Федеральное государственное бюджетное образовательное учреждение высшего образования "Дальневосточный государственный университет путей сообщения" (ДВГУПС)

## УТВЕРЖДАЮ

Зав.кафедрой

(к202) Информационные технологии и системы

> Попов М.А., канд. техн. наук, доцент

N

26.05.2023

# РАБОЧАЯ ПРОГРАММА

дисциплины <u>Мул**ьтимедиа технологии**</u>

09.03.02 Информационные системы и технологии

Составитель(и): канд. техн. наук, доцент, Ешенко Р.А.

Обсуждена на заседании кафедры: (<u>к202) Информационные технологии и системы</u>

Протокол от 17.05.2023г. № 5

Обсуждена на заседании методической комиссии по родственным направлениям и специальностям: Протоко.

#### стр. 2

#### **Визирование РПД для исполнения в очередном учебном году**

Председатель МК РНС

\_\_ \_\_\_\_\_\_\_\_\_\_ 2024 г.

(к202) Информационные технологии и системы Рабочая программа пересмотрена, обсуждена и одобрена для исполнения в 2024-2025 учебном году на заседании кафедры

> Протокол от  $2024$  г. № Зав. кафедрой Попов М.А., канд. техн. наук, доцент

### **Визирование РПД для исполнения в очередном учебном году**

Председатель МК РНС

\_\_ \_\_\_\_\_\_\_\_\_\_ 2025 г.

Рабочая программа пересмотрена, обсуждена и одобрена для исполнения в 2025-2026 учебном году на заседании кафедры (к202) Информационные технологии и системы

> Протокол от  $\qquad \qquad 2025 \text{ r. } \mathcal{N}$ <sup>o</sup> Зав. кафедрой Попов М.А., канд. техн. наук, доцент

### **Визирование РПД для исполнения в очередном учебном году**

Председатель МК РНС

\_\_ \_\_\_\_\_\_\_\_\_\_ 2026 г.

(к202) Информационные технологии и системы Рабочая программа пересмотрена, обсуждена и одобрена для исполнения в 2026-2027 учебном году на заседании кафедры

> Протокол от  $\_\_\_\_\_\_\_\_$  2026 г. № Зав. кафедрой Попов М.А., канд. техн. наук, доцент

#### **Визирование РПД для исполнения в очередном учебном году**

Председатель МК РНС

\_\_ \_\_\_\_\_\_\_\_\_\_ 2027 г.

(к202) Информационные технологии и системы Рабочая программа пересмотрена, обсуждена и одобрена для исполнения в 2027-2028 учебном году на заседании кафедры

> Протокол от  $2027$  г.  $\mathcal{N}_{\mathcal{Q}}$ Зав. кафедрой Попов М.А., канд. техн. наук, доцент

Рабочая программа дисциплины Мультимедиа технологии

разработана в соответствии с ФГОС, утвержденным приказом Министерства образования и науки Российской Федерации от 19.09.2017 № 926

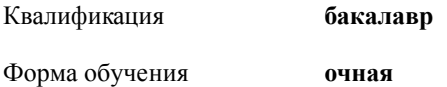

### **ОБЪЕМ ДИСЦИПЛИНЫ (МОДУЛЯ) В ЗАЧЕТНЫХ ЕДИНИЦАХ С УКАЗАНИЕМ КОЛИЧЕСТВА АКАДЕМИЧЕСКИХ ЧАСОВ, ВЫДЕЛЕННЫХ НА КОНТАКТНУЮ РАБОТУ ОБУЧАЮЩИХСЯ С ПРЕПОДАВАТЕЛЕМ (ПО ВИДАМ УЧЕБНЫХ ЗАНЯТИЙ) И НА САМОСТОЯТЕЛЬНУЮ РАБОТУ ОБУЧАЮЩИХСЯ**

Общая трудоемкость **3 ЗЕТ**

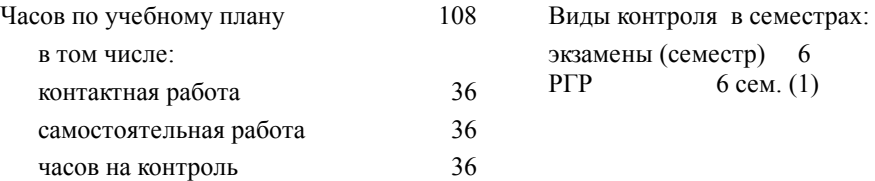

### **Распределение часов дисциплины по семестрам (курсам)**

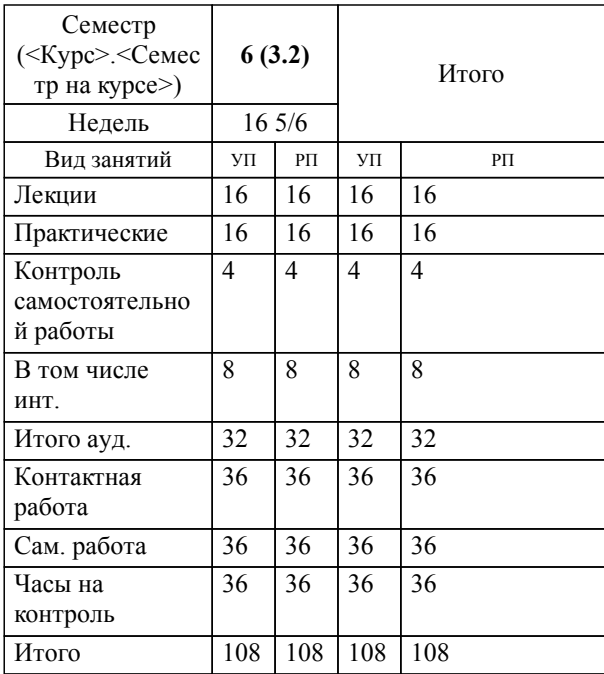

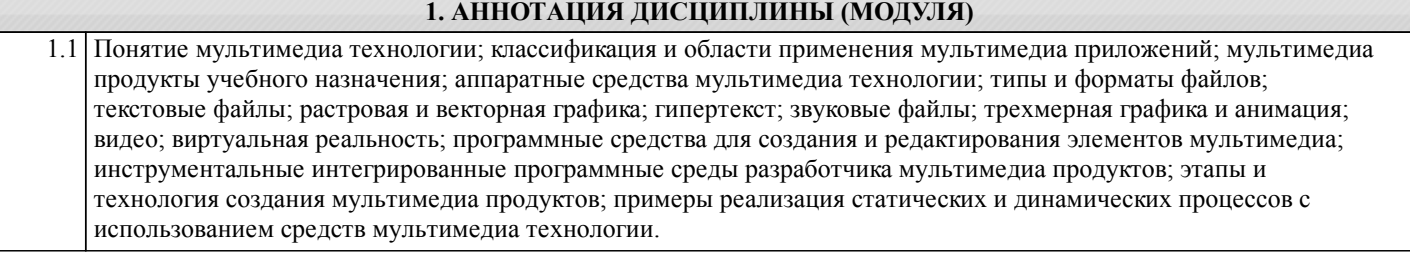

### **2. МЕСТО ДИСЦИПЛИНЫ (МОДУЛЯ) В СТРУКТУРЕ ОБРАЗОВАТЕЛЬНОЙ ПРОГРАММЫ**

Код дисциплины: Б1.О.28

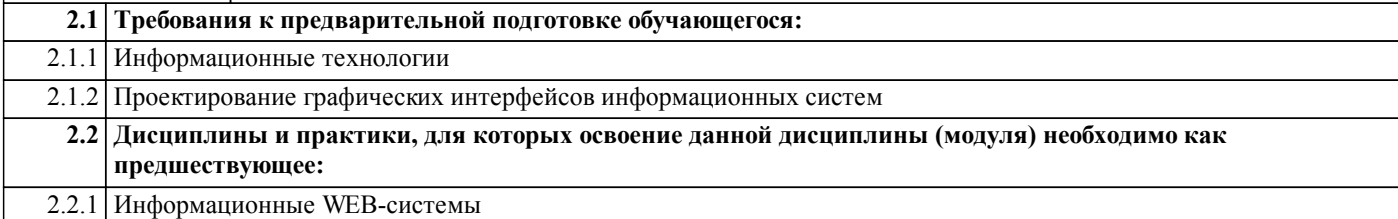

## **3. ПЕРЕЧЕНЬ ПЛАНИРУЕМЫХ РЕЗУЛЬТАТОВ ОБУЧЕНИЯ ПО ДИСЦИПЛИНЕ (МОДУЛЮ), СООТНЕСЕННЫХ С ПЛАНИРУЕМЫМИ РЕЗУЛЬТАТАМИ ОСВОЕНИЯ ОБРАЗОВАТЕЛЬНОЙ ПРОГРАММЫ**

**УК-1: Способен осуществлять поиск, критический анализ и синтез информации, применять системный подход для решения поставленных задач**

**Знать:**

Методики поиска, сбора и обработки информации; актуальные российские и зарубежные источники информации в сфере профессиональной деятельности; метод системного анализа.

**Уметь:**

Применять методики поиска, сбора и обработки информации; осуществлять критический анализ и синтез информации, полученной из разных источников; применять системный подход для решения поставленных задач.

**Владеть:**

Методами поиска, сбора и обработки, критического анализа и синтеза информации; методикой системного подхода для решения поставленных задач.

**ОПК-2: Способен понимать принципы работы современных информационных технологий и программных средств, в том числе отечественного производства, и использовать их при решении задач профессиональной деятельности;**

**Знать:**

Современные информационные технологии и программные средства при решении задач общего курса железных дорог; мультимедиа технологии, в том числе отечественного производства.

**Уметь:**

Выбирать современные информационные технологии и программные средства при решении задач общего курса железных дорог; мультимедиа технологии, в том числе отечественного производства.

**Владеть:**

Навыками применения современных информационных технологий и программных средств при решении задач общего курса железных дорог; мультимедиа технологии, в том числе отечественного производства.

## **4. СОДЕРЖАНИЕ ДИСЦИПЛИНЫ (МОДУЛЯ), СТРУКТУРИРОВАННОЕ ПО ТЕМАМ (РАЗДЕЛАМ) С УКАЗАНИЕМ ОТВЕДЕННОГО НА НИХ КОЛИЧЕСТВА АКАДЕМИЧЕСКИХ ЧАСОВ И ВИДОВ УЧЕБНЫХ ЗАНЯТИЙ**

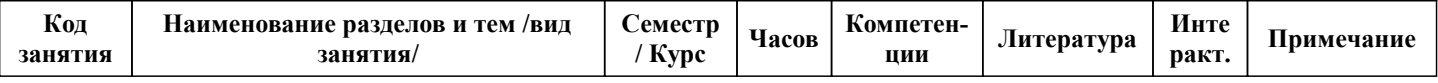

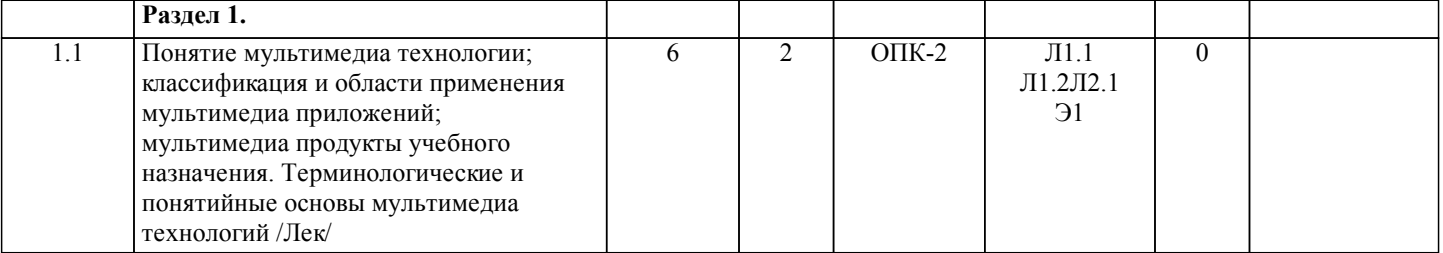

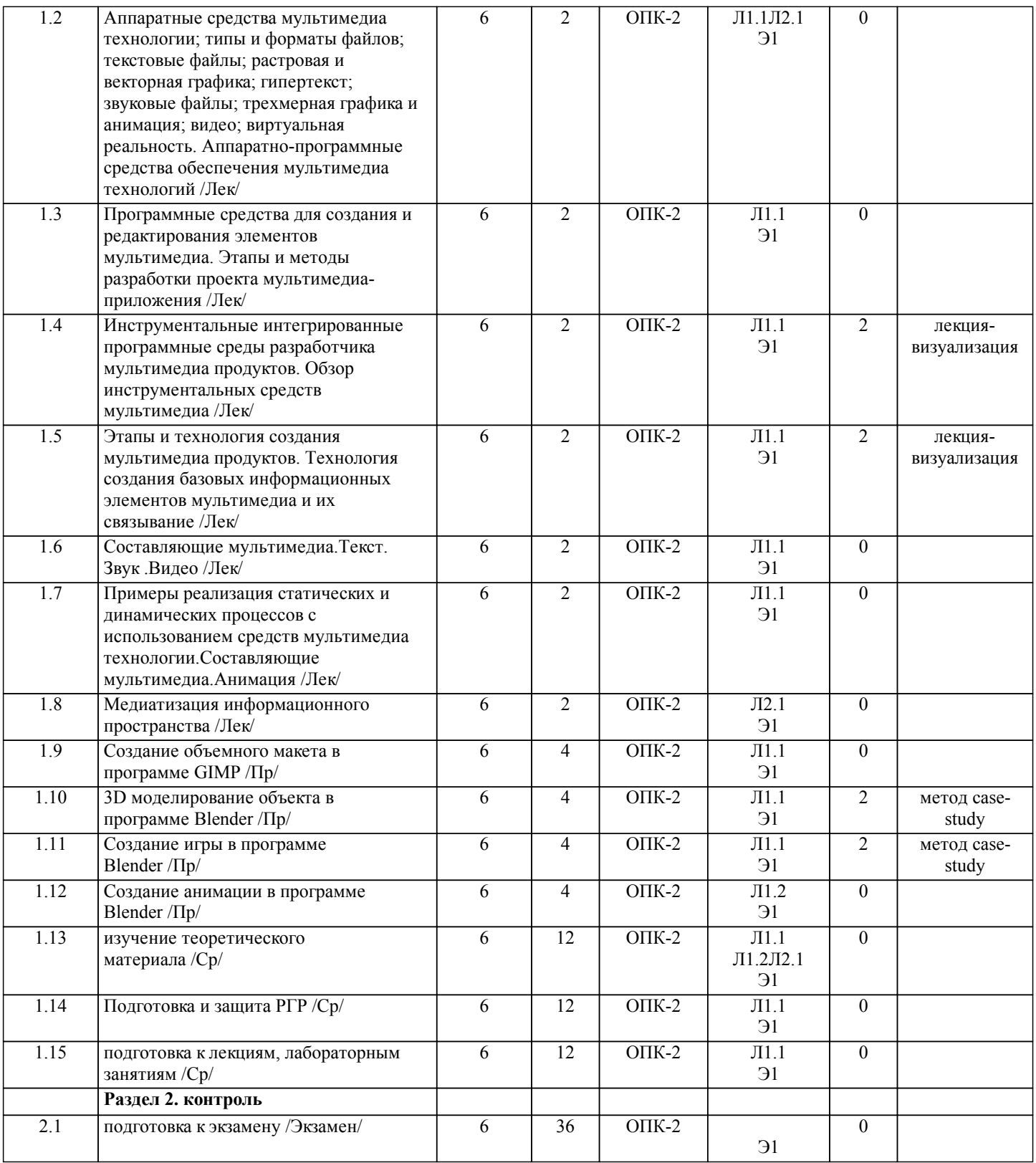

## **5. ОЦЕНОЧНЫЕ МАТЕРИАЛЫ ДЛЯ ПРОВЕДЕНИЯ ПРОМЕЖУТОЧНОЙ АТТЕСТАЦИИ**

**Размещены в приложении**

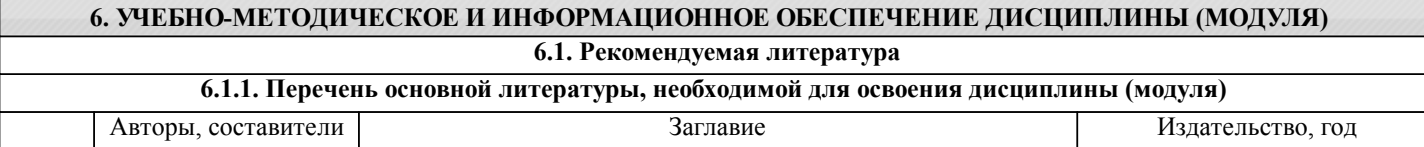

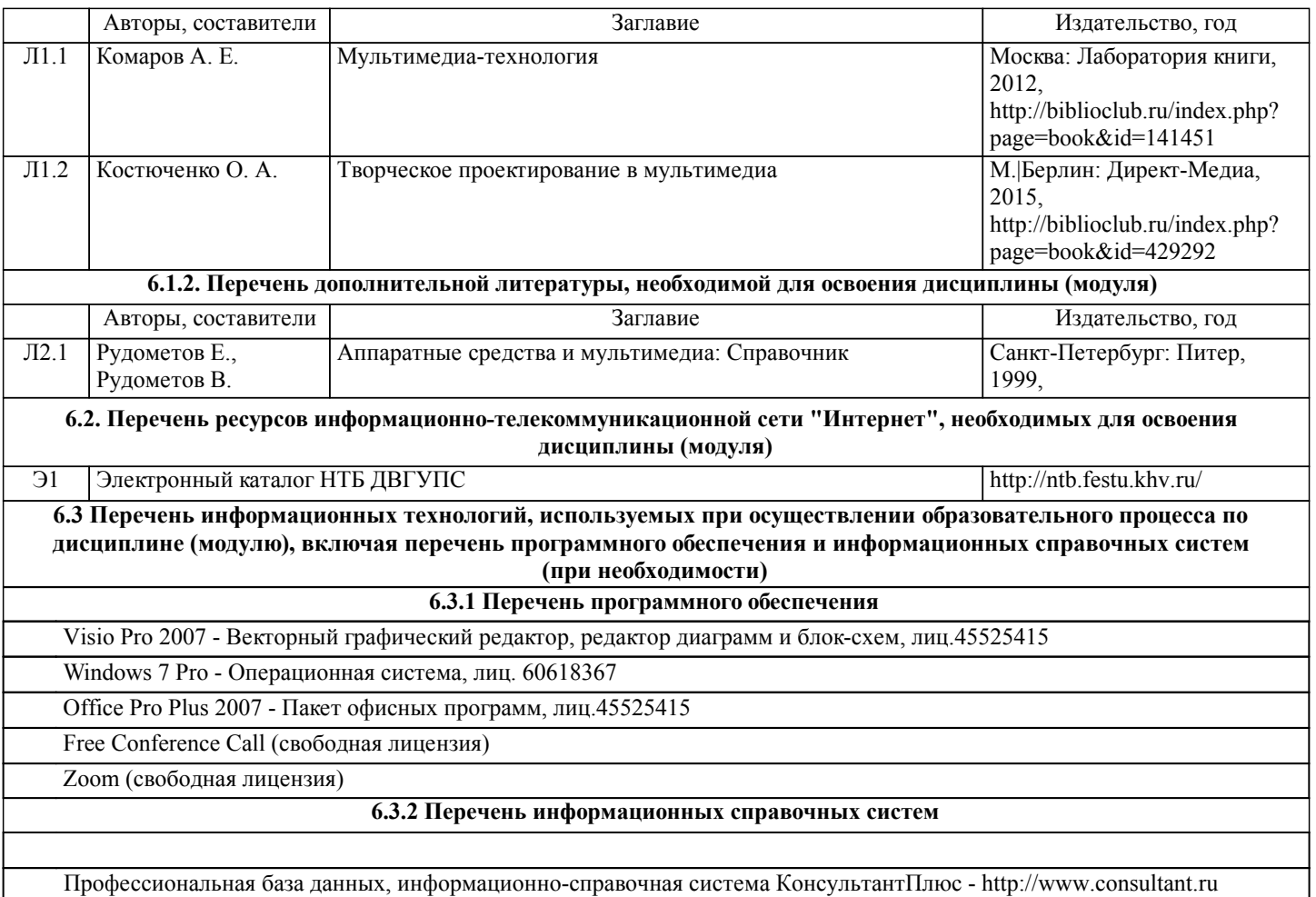

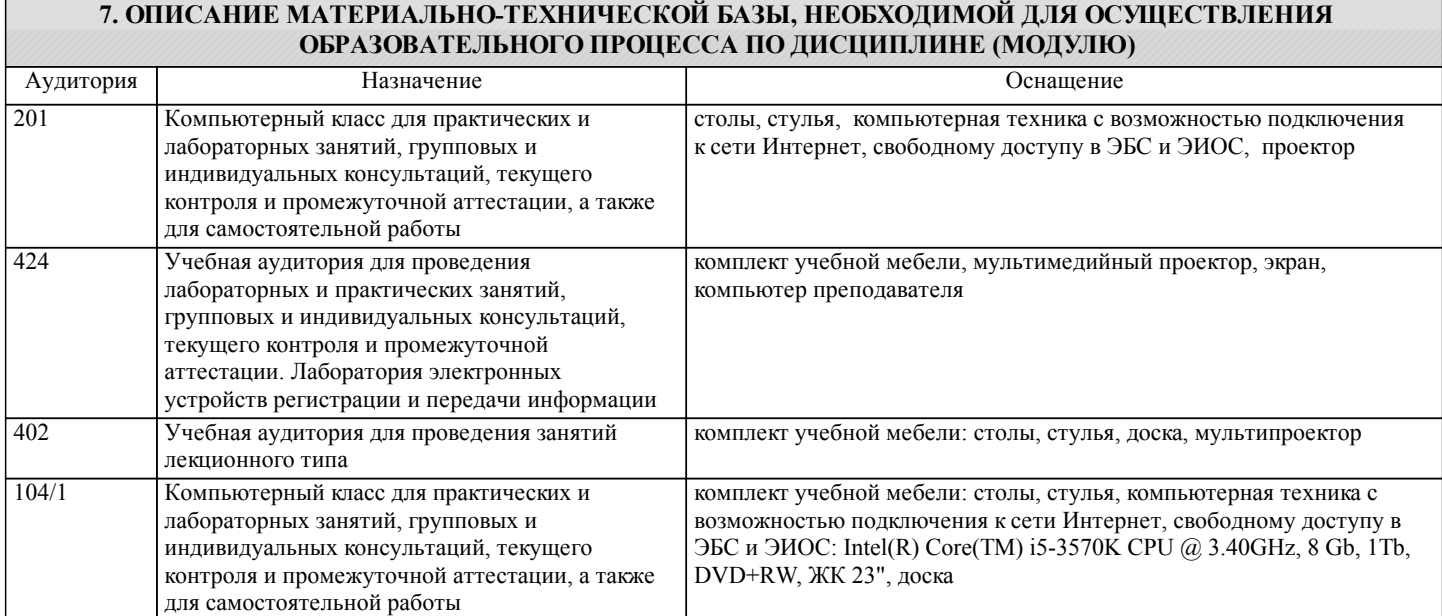

### **8. МЕТОДИЧЕСКИЕ МАТЕРИАЛЫ ДЛЯ ОБУЧАЮЩИХСЯ ПО ОСВОЕНИЮ ДИСЦИПЛИНЫ (МОДУЛЯ)**

С целью эффективной организации учебного процесса студентам в начале семестра представляется учебно-методическое и информационное обеспечение, приведенное в данной рабочей программе. В процессе обучения студенты должны, в соответствии с планом выполнения самостоятельных работ, изучать теоретические материалы по предстоящему занятию и формулировать вопросы, вызывающие у них затруднения для рассмотрения на лекционных или лабораторных занятиях. При выполнении самостоятельной работы необходимо руководствоваться литературой, предусмотренной рабочей программой и указанной преподавателем.

Преподавание дисциплины предусматривает следующие формы организации учебного процесса: лекции, практические занятия, самостоятельная работа.

Самостоятельная работа – изучение студентами теоретического материала, подготовка к лекциям, лабораторным работам и

практическим занятиям, оформление конспектов лекций, выполнение РГР, написание рефератов, отчетов, работа в электронной образовательной среде и др. для приобретения новых теоретических и фактических знаний, теоретических и практических умений.

Технология организации самостоятельной работы обучающихся включает использование информационных и материальнотехнических ресурсов университета: библиотеку с читальным залом, укомплектованную в соответствии с существующими нормами; учебно-методическую базу учебных кабинетов, лабораторий и зала кодификации; компьютерные классы с возможностью работы в Интернет; аудитории для консультационной деятельности; учебную и учебно-методическую литературу, разработанную с учетом увеличения доли самостоятельной работы студентов, и иные методические материалы. При подготовке к практическим работам необходимо изучить рекомендованную учебную литературу, изучить указания к практической работе, составленные преподавателем.

Практические работы проводятся в компьютерных классах, на компьютерах которых установлено соответствующее программное обеспечение, позволяющее решать поставленные задачи обработки информации.

При подготовке к экзамену необходимо ориентироваться на конспекты лекций, рекомендуемую литературу,

образовательные Интернет- ресурсы. Студенту рекомендуется также в начале учебного курса познакомиться со следующей учебно-методической документацией:

- программой дисциплины;

- перечнем знаний и умений, которыми студент должен владеть;

- тематическими планами практических занятий;

- учебниками, пособиями по дисциплине, а также электронными ресурсами;

- перечнем вопросов к экзамену.

После этого у студента должно сформироваться четкое представление об объеме и характере знаний и умений, которыми надо будет овладеть в процессе освоения дисциплины. Систематическое выполнение учебной работы на практических занятиях позволит успешно освоить дисциплину и создать хорошую базу для сдачи экзамена.

Тема РГР: Создание объемного макета в программе GIMP Вопросы:

1.1. Основные возможности программы GIMP.

1.2. Применение фильтров в программе GIMP.

1.3. Форматы файлов, используемых в GIMP.

Отчет должен соответствовать следующим требованиям:

1. Отчет результатов РГР оформляется в текстовом редакторе MS Word на листах формата А4 (297х210).

2. Изложение материала в отчете должно быть последовательным и логичным. Отчет состоит из задания на РГР,

содержания, разделов, выводов и списка литературных источников. В структуру отчета может входить Приложение.

3. Объем РГР работы должен быть – 10-15 страниц.

4. Отчет должен быть отпечатан на компьютере через 1-1,5 интервала, номер шрифта – 12-14 пт Times New Roman.

Расположение текста должно обеспечивать соблюдение следующих полей:

− левое 20 мм.

− правое 15 мм.

− верхнее 20 мм.

− нижнее 25 мм.

5. Все страницы отчета, включая иллюстрации и приложения, имеют сквозную нумерацию без пропусков, повторений, литературных добавлений. Первой страницей считается титульный лист, на которой номер страницы не ставится.

6. Таблицы и диаграммы, созданные в MS Excel, вставляются в текст в виде динамической ссылки на источник через специальную вставку.

7. Основной текст делится на главы и параграфы. Главы нумеруются арабскими цифрами в пределах всей работы и начинаются с новой страницы.

8. Подчеркивать, переносить слова в заголовках и тексте нельзя. Если заголовок состоит из двух предложений, их разделяют точкой. В конце заголовка точку не ставят.

9. Ссылки на литературный источник в тексте сопровождаются порядковым номером, под которым этот источник включен в список используемой литературы. Перекрестная ссылка заключается в квадратные скобки. Допускаются постраничные сноски с фиксированием источника в нижнем поле листа.

10. Составление библиографического списка используемой литературы осуществляется в соответствии с ГОСТ.

Оформление и защита производится в соответствии со стандартом ДВГУПС СТ 02-11-17 «Учебные студенческие работы. Общие положения»

Оценка знаний по дисциплине производится в соответствии со стандартом ДВГУПС СТ 02-28-14 «Формы, периодичность и порядок текущего контроля успеваемости и промежуточной аттестации»

## **Оценочные материалы при формировании рабочих программ дисциплин (модулей)**

## **Направление: 09.03.02 Информационные системы и технологии**

**Направленность (профиль): Информационные системы и технологии на железнодорожном транспорте**

**Дисциплина: Мультимедиа технологии**

## **Формируемые компетенции:**

### **1. Описание показателей, критериев и шкал оценивания компетенций.**

Показатели и критерии оценивания компетенций

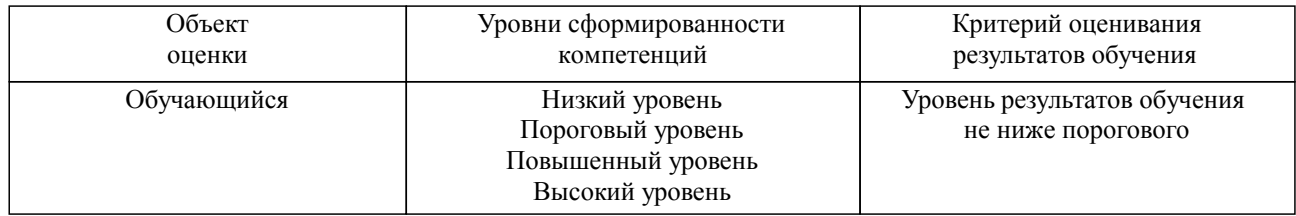

### Шкалы оценивания компетенций при сдаче экзамена или зачета с оценкой

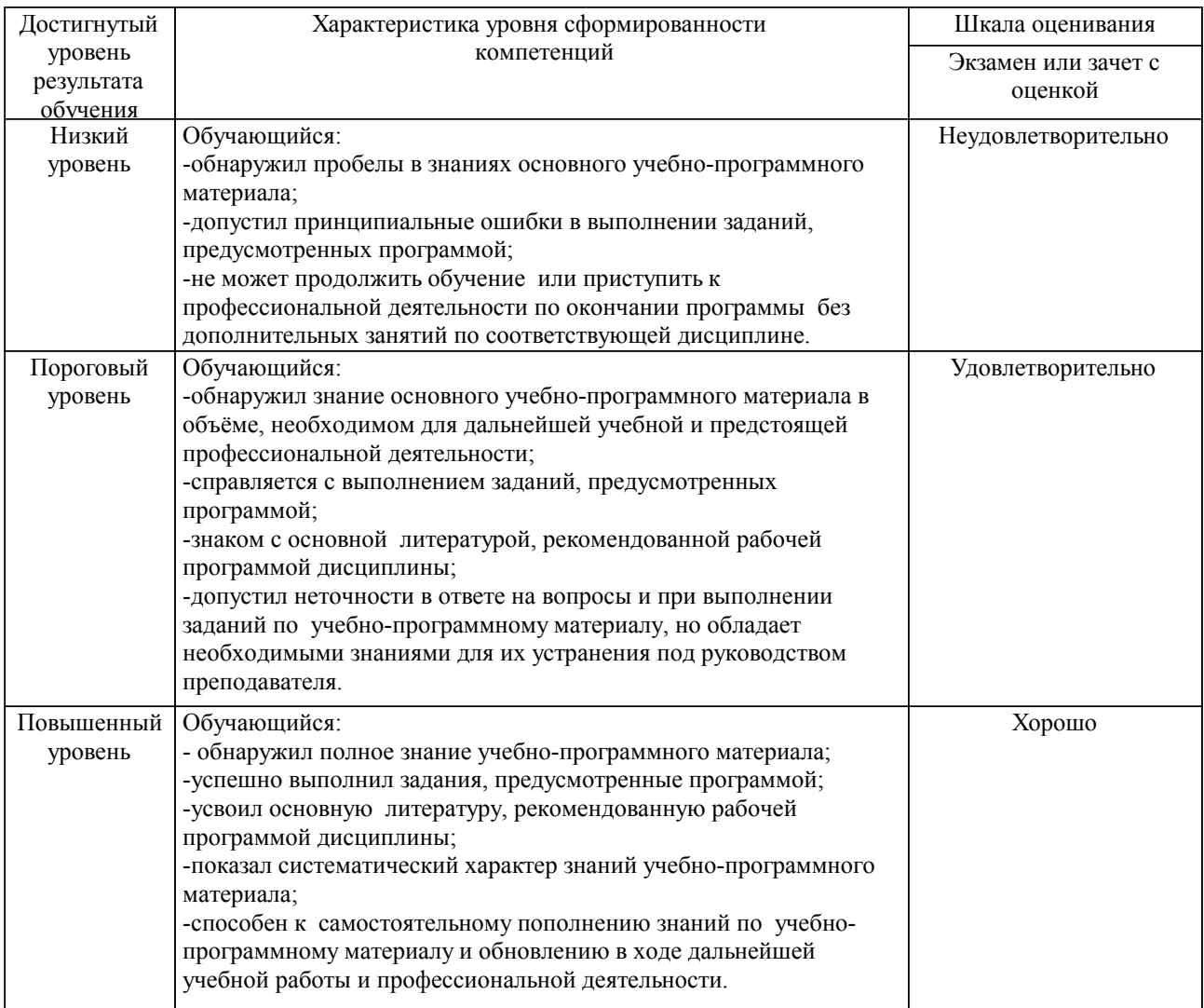

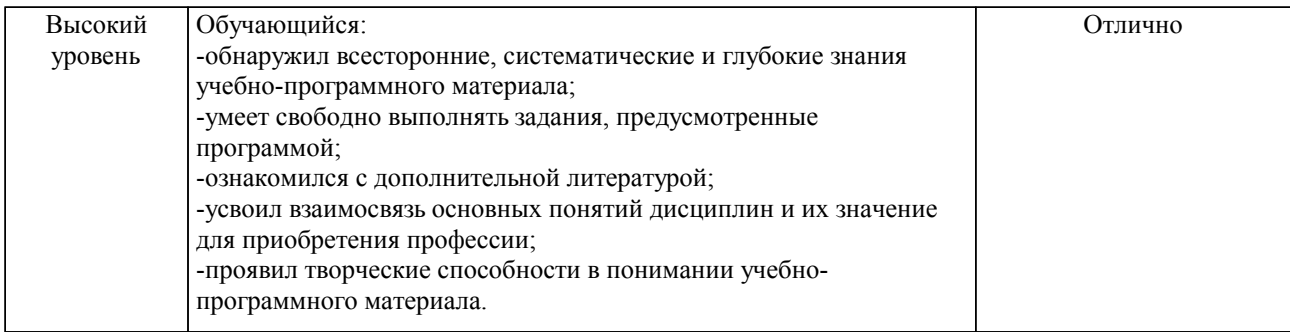

### Описание шкал оценивания

Компетенции обучающегося оценивается следующим образом:

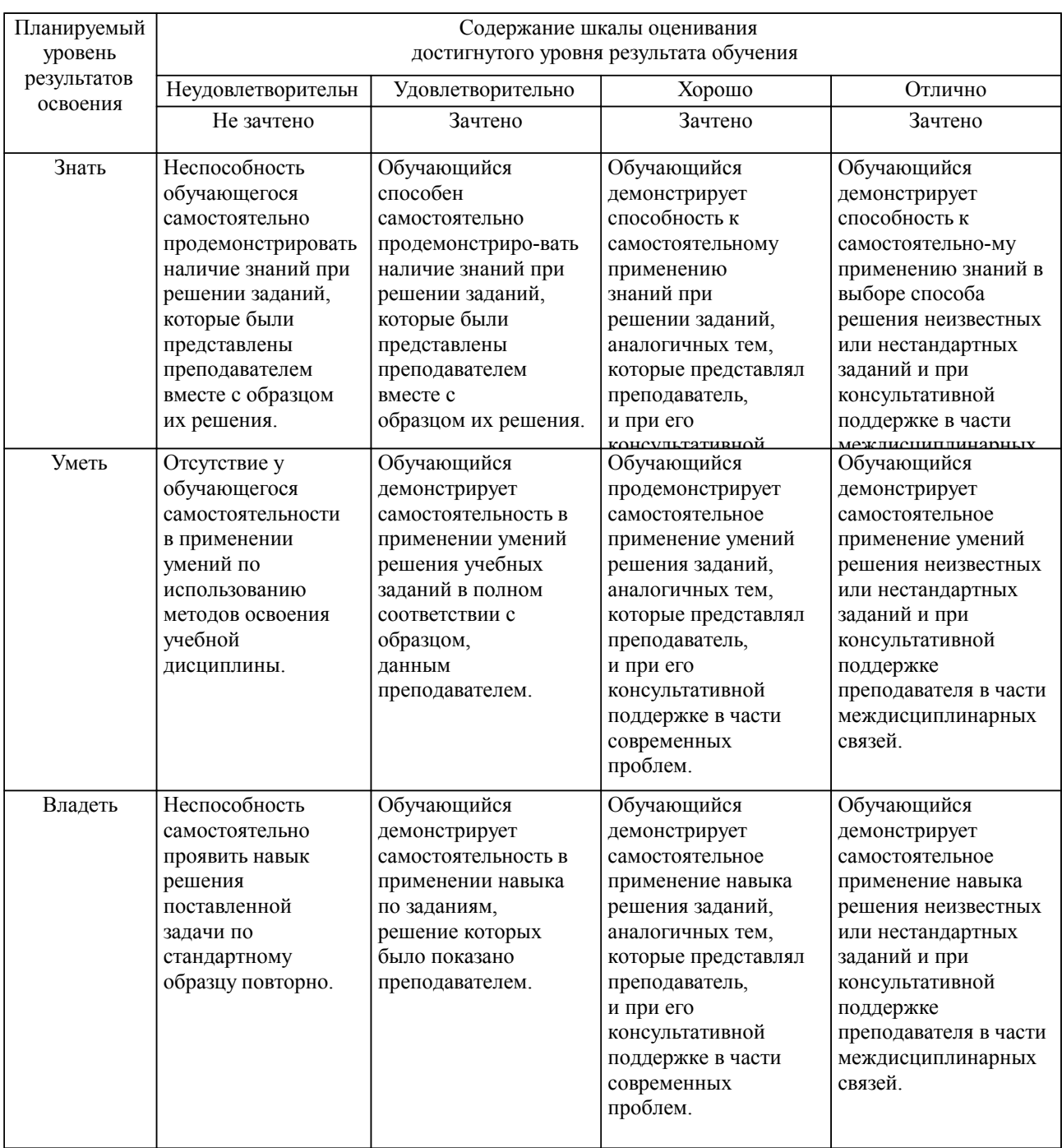

**2. Перечень вопросов и задач к экзаменам, зачетам, курсовому проектированию, лабораторным занятиям. Образец экзаменационного билета**

Примерный перечень вопросов к экзамену.

Компетенция УК-1:

- 1. Терминологические и понятийные основы мультимедиа технологий
- 2. Аппаратно-программные средства обеспечения мультимедиа технологий
- 3. Обзор инструментальных средств мультимедиа

Компетенция ОПК-2:

- 1. Этапы и методы разработки проекта мультимедиа-приложения
- 2. Технология создания базовых информационных элементов мультимедиа и их связывание
- 3. Составляющие мультимедиа.Текст. Звук .Видео.
- 4. Составляющие мультимедиа.Анимация
- 5. Медиатизация информационного пространства

Примерные практические задачи (задания) и ситуации Компетенция УК-1, ОПК-2:

- 1. Разработка 3D модели птицы в среде Blender<br>2. Разработка 3D модели яшерицы в среде Blend
- 2. Разработка 3D модели ящерицы в среде Blender
- 3. Разработка 3D модели человека в среде Blender
- 4. Разработка 3D модели рыбки в среде Blender<br>5 Разработка 3D модели улитки в среде Blender
- 5. Разработка 3D модели улитки в среде Blender
- 6. Разработка 3D модели кота в среде Blender
- 7. Разработка 3D модели акулы в среде Blender<br>8 Разработка 3D модели собаки в среде Blender
- 8. Разработка 3D модели собаки в среде Blender
- 9. Разработка 3D модели змеи в среде Blender<br>10 Разработка 3D молели планера в среде Blen
- 10. Разработка 3D модели планера в среде Blender
- 11. Разработка 3D модели автомобиля в среде Blender
- 12. Разработка 3D модели цветка в среде Blender
- 13. Разработка 3D модели медведя в среде Blender
- 14. Разработка 3D модели льва в среде Blender
- 15. Разработка 3D модели лошади в среде Blender
- 16. Разработка 3D модели дома в среде Blender
- 17. Разработка 3D модели дельфина в среде Blender
- 18. Разработка 3D модели стола в среде Blender
- 19. Разработка 3D модели настольной лампы в среде Blender<br>20. Разработка 3D молели ножниц в среде Blender
- Разработка 3D модели ножниц в среде Blender

### Образец экзаменационного билета

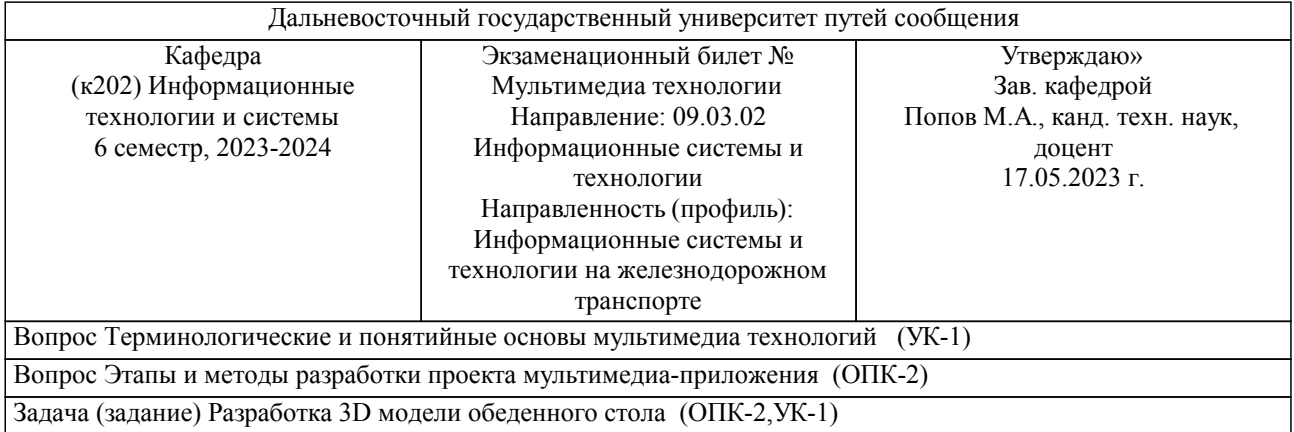

Примечание. В каждом экзаменационном билете должны присутствовать вопросы, способствующих формированию у обучающегося всех компетенций по данной дисциплине.

### **3. Тестовые задания. Оценка по результатам тестирования.**

Примерные задания теста

- 1. Информация о реальных размерах объекта, доступна: (УК-1)
- В разделе: "единицы измерения" меню Customize.
- На панели Utilites.

На панели Modify.

2. При добавлении в существующий файл, из ранее сохранённого, отдельных, но входящих в состав группы объектов, группу - необходимо предварительно: (ОПК-2)

 Открыть Закрыть. Разгруппировать.

3. Глобально-пространственные модификаторы, в стеке расположены: (УК-1) Непосредственно поверх объекта. Над всеми остальными. По-порядку назначения.

4. Чтобы получить фигуру из формы, требуется выполнить следующее действие: (ОПК-2) активизировать видимость на визуализаторе. активизировать видимость в окнах проекций. оставить настройки - "ПО-умолчанию".

5. Составные объекты: (УК-1) Состоят из объектов. Создаются средствами программы. Создаются из других объектов.

6. Раздел модификатора Edit Poly -(Редактирование полигональной сетки), служащий для деформации при помощи рисования, называется: (ОПК-2)

 Paint Selection. Paint Deformation. Soft Selection.

Полный комплект тестовых заданий в корпоративной тестовой оболочке АСТ размещен на сервере УИТ ДВГУПС, а также на сайте Университета в разделе СДО ДВГУПС (образовательная среда в личном кабинете преподавателя).

Соответствие между бальной системой и системой оценивания по результатам тестирования устанавливается посредством следующей таблицы:

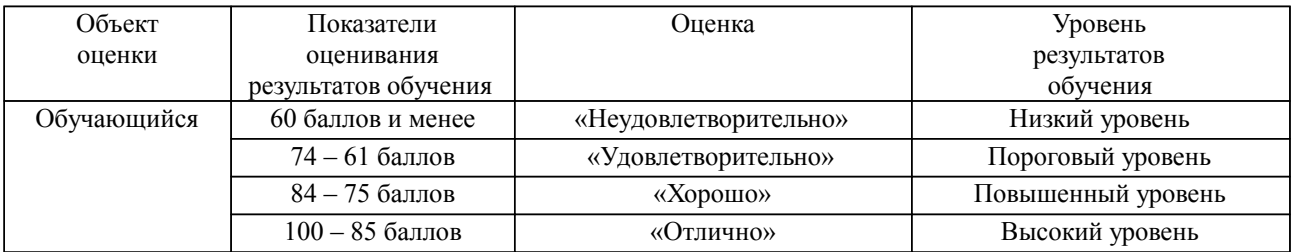

**4. Оценка ответа обучающегося на вопросы, задачу (задание) экзаменационного билета, зачета, курсового проектирования.**

Оценка ответа обучающегося на вопросы, задачу (задание) экзаменационного билета, зачета

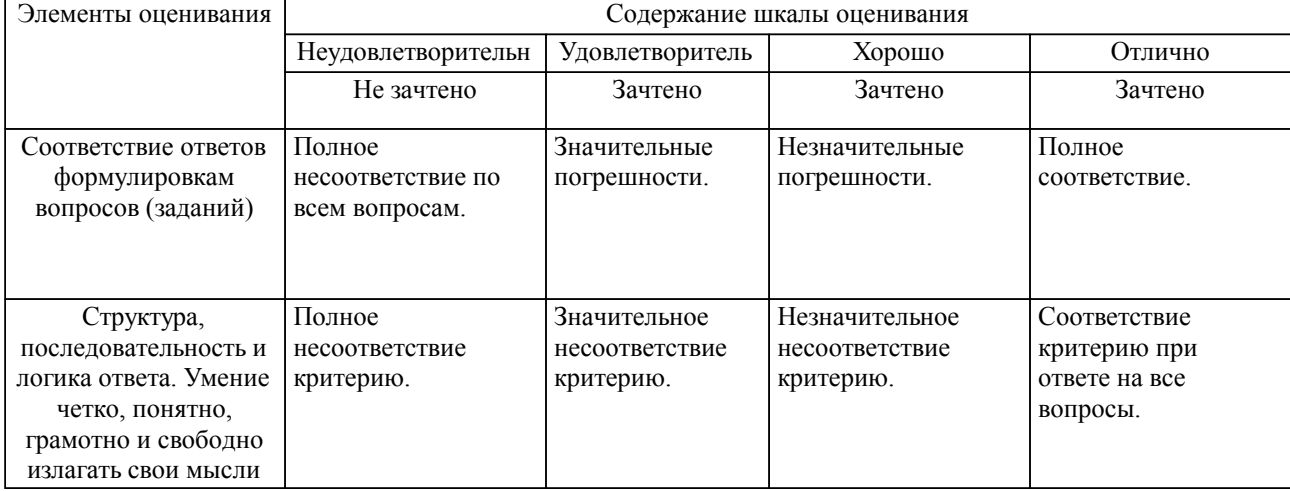

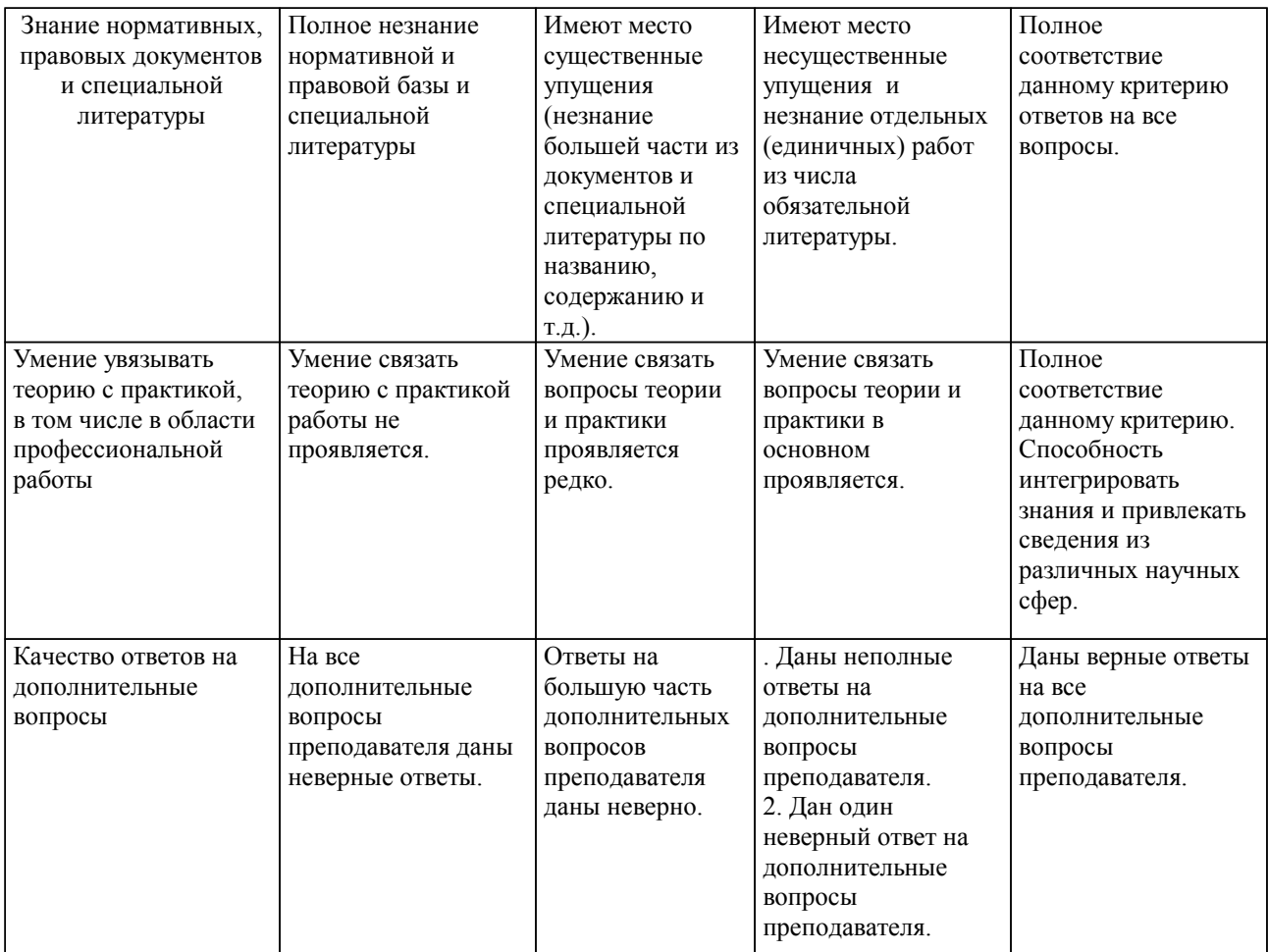

Примечание: итоговая оценка формируется как средняя арифметическая результатов элементов оценивания.